# Cheatography

## Linux Commands Cheat Sheet by ajfriesen [\(ajfriesen\)](http://www.cheatography.com/ajfriesen/) via [cheatography.com/177203/cs/36999/](http://www.cheatography.com/ajfriesen/cheat-sheets/linux-commands)

#### pwd

/home/username

print working directory

#### cat [FILE]

concatenate files and print to standard output

cat example.md

# Hello World

This is an example text file.

concatenate files and print on the standard output

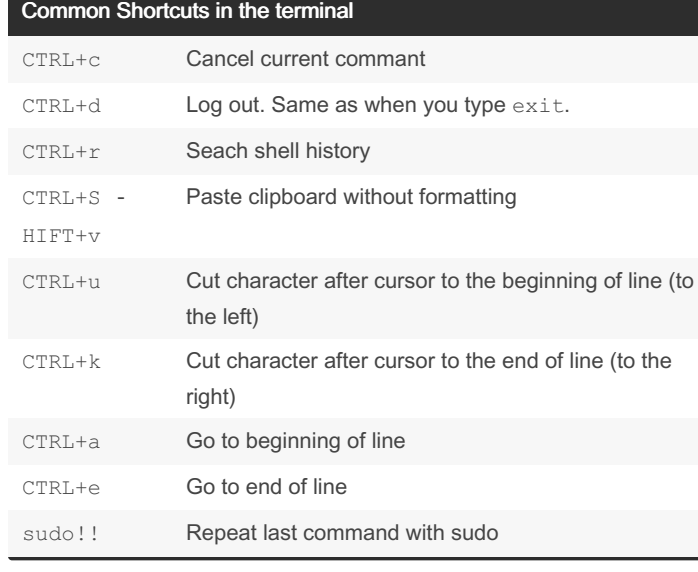

1023M) -H,  $--\sin$  print sizes in powers of 1000 (e.g., 1.1G)

print sizes in powers of 1024 (e.g.,

### cd [FOLDER]

cd /home/ use rna me/ Dow nloads

change directory

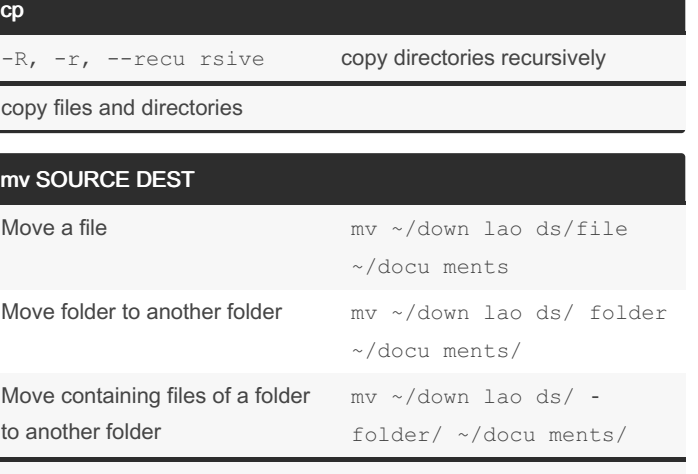

Move, rename files and directories

Be carefull with trailing slashes: folder/ is different than folder

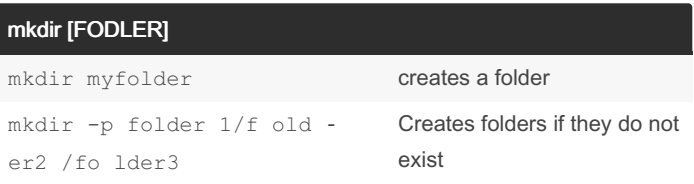

Make directories

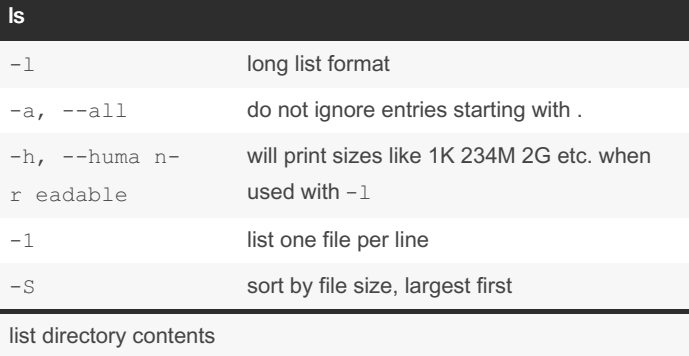

df

eadable

 $-h,$  --huma n-r -

report file system disk space usage

By ajfriesen (ajfriesen) [cheatography.com/ajfriesen/](http://www.cheatography.com/ajfriesen/)

Not published yet. Last updated 9th February, 2023. Page 1 of 1.

Sponsored by ApolloPad.com Everyone has a novel in them. Finish Yours! <https://apollopad.com>